# **Cloudmesh Workflow Documentation**

*Release 0.1.2-1457743216-88fadc06*

**Badi' Abdul-Wahid**

March 12, 2016

#### Contents

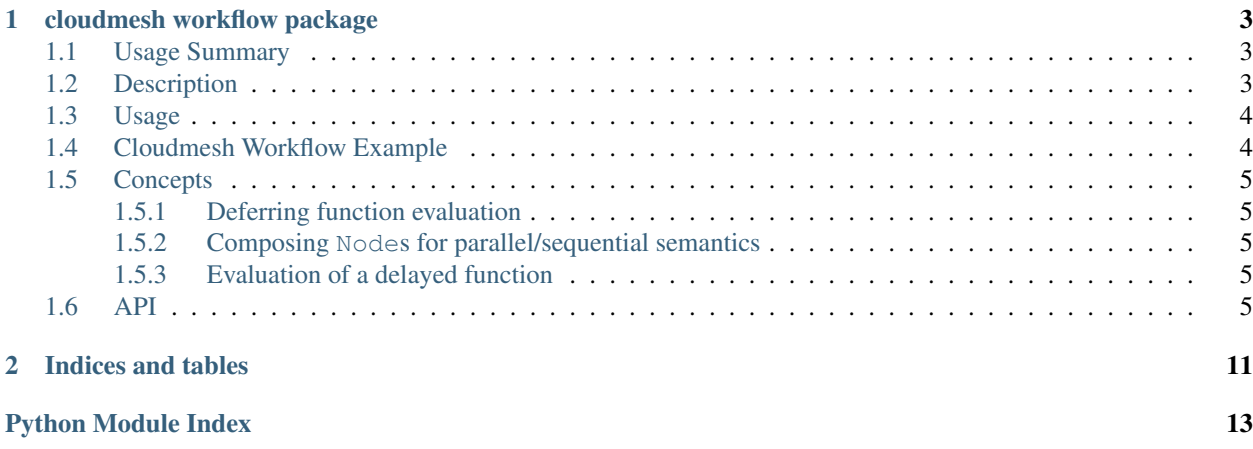

Contents:

# **cloudmesh workflow package**

### <span id="page-6-3"></span><span id="page-6-1"></span><span id="page-6-0"></span>**1.1 Usage Summary**

1. Define delayed functions:

```
>>> @delayed()
... def A(foo):
... time.sleep(0.05)
... print (foo)
>>>
>>> @delayed()
... def B():
... print ('Boo!')
>>>
>>> @delayed()
... def C(x, y):
... return x ** y
```
2. Compose the functions using  $|$  and  $\&$  for parallel and sequential evaluation:

```
>>> root_node = (A('hello world!') | B()) & C(4, 2)>>> root_node
<cloudmesh_workflow.workflow.AndNode object at ...>
```
#### 3. Evaluate the resulting graph

```
>>> evaluate(root_node.graph)
Boo!
hello world!
```
# <span id="page-6-2"></span>**1.2 Description**

This module provides an api for building a workflow graph of labeled functions which can then be evaluated. Nodes connected with a desired ordering or run sequentially, others can be run in parallel.

Syntax is inspired by the parallel (II) and sequential (;) operators. For example:

(A || B) ; (C || D)

means that A and B can be evaluated in parallel, and likewise C and D, but both A and B must be completed before C or D may begin.

The python implementation overrides the bitwise OR (I) and AND ( $\&$ ) operators to provide a similar syntactic feel. The example above should be defined as such:

 $(A() | B() ) & (C() | D())$ 

**Note:** The python operator precedence for  $|$  and  $\&$  is unchanged:  $\&$  has higher precedence than  $|$ .

### <span id="page-7-0"></span>**1.3 Usage**

The first part is to mark top-level functions as  $delayed()$ . The @delayed() decoration wraps the function so that calling the function inserts the [Node](#page-9-0), without applying the parameters, into the call [Graph](#page-11-0). You can access the graph property of any node to get the current call graph.

For example, define two delayed functions A and B:

```
>>> @delayed()
... def A(x):
... return x*2
```
**>>> @delayed**() **... def** B(x, y): **... return** x \*\* y

Compose A and B to run in parallel

**>>>** node =  $A(24)$  |  $B(40, 2)$ 

Evaluate the graph:

```
>>> evaluate(node.graph)
```
Print the results:

```
>>> for _, data in node.graph.nodes(data=True):
... n = data['node']
... print (n.name, n.result.result())
| None
A 48
B 1600
```
### <span id="page-7-1"></span>**1.4 Cloudmesh Workflow Example**

Warning: This is a proposed usage example and hasn't been tested yet.

```
from cloudmesh_base import Shell
from workflow import delayed, evaluate
@delayed()
def FutureSystems():
  "Start a VM on FutureSystems OpenStack Kilo"
  Shell.cm('boot', 'kilo')
```

```
@delayed()
def Cybera(x, y):
  "Start a VM on Cybera cloud"
  Shell.cm('boot', 'cybera')
@delayed()
def Rackspace():
  "Start a VM on Rackspace"
  Shell.cm('boot', 'rackspace')
def main():
  "Boot machines in parallel"
  node = FutureSystems() | Cybera() | Rackspace()
  evaluate(node.graph)
```
# <span id="page-8-0"></span>**1.5 Concepts**

#### <span id="page-8-1"></span>**1.5.1 Deferring function evaluation**

A [delayed](#page-8-5) is intended to be used as a decorator to lift arbitrary functions to have delayed semantics. Evaluation semantics of [delayed](#page-8-5) objects is:

- 1. calling a delayed function stores the arguments and returns a [Node](#page-9-0).
- 2. [Node](#page-9-0)s are composed using bitwise  $\&$  and  $\vert$  operators to denote sequential and parallel evaluation order, respectively.

#### <span id="page-8-2"></span>**1.5.2 Composing Nodes for parallel/sequential semantics**

A *[Node](#page-9-0)* captures the evaluation state of a  $delayed$  function. It provides several important attributes:

- 1. graph: the evaluation graph in which the function is located.
- 2. f: the function to evaluate.
- 3. name: the name of the node. Typically captured from f, but may be a shorthand representation of  $OpNode$ .
- 4. result: the status and result of the evaluation.

[Node](#page-9-0)s are created by calling  $delayed$  functions and then composed using  $\&$  and  $\vert$ . Each composition returns a new [Node](#page-9-0) in the graph.

#### <span id="page-8-3"></span>**1.5.3 Evaluation of a delayed function**

Once [Node](#page-9-0)s have been composed to achieve the desired parallelism, evaluate the graph by calling  $evaluate()$  on the graph attribute of the composed node.

# <span id="page-8-4"></span>**1.6 API**

<span id="page-8-5"></span>class cloudmesh\_workflow.workflow.**delayed**(*graph=None*, *\*\*kws*) Bases: [object](https://docs.python.org/library/functions.html#object)

A [delayed](#page-8-5) is a decorator that delays evaluation of a function until explicitly called for using  $evaluate()$ .

<span id="page-9-2"></span>Intended usage: decorate a function such that  $\text{call}(\cdot)$  ing it returns a  $\text{Node}$  $\text{Node}$  $\text{Node}$  instance that can be com-bined with other [Node](#page-9-0) instances using the bitwise and () ( $\&$ ) and or () (|) operators to create a workflow.

Example:

```
>>> @delayed()
... def foo(*args):
... for a in args:
... print (a)
>>> type(foo)
<type 'function'>
>>> node = foo(1, 2) & foo(3, 4)>>> print (node)
<cloudmesh_workflow.workflow.AndNode object at ...>
>>> evaluate(node.graph)
1
2
3
4
```
kws will be passed to the [Node](#page-9-0) constructor.

**Parameters graph** ([Graph](#page-11-0) or None) – If graph not None, this explicitly specifies the graph into which the [Node](#page-9-0) will be inserted.

```
cloudmesh_workflow.workflow.evaluate(Graph) → None
```
 $Graph \rightarrow IO()$  $Graph \rightarrow IO()$ 

Starting from the root node, evaluate the branches. The graph nodes are updated in-place.

Example:

```
>>> @delayed()
... def foo(a):
... return a
>>> node = f \circ (42) & f \circ (24)>>> print (evaluate(node.graph))
None
>>> for _, data in node.graph.nodes(data=True):
... n = data['node']
... print (n.name, n.result.result())
& None
foo 42
foo 24
```
<span id="page-9-0"></span>class cloudmesh\_workflow.workflow.**Node**(*f\_args\_kws*, *graph=None*, *executor=None*, *timeout=None*)

```
Bases: traits.has_traits.HasTraits
```
A node in the [Graph](#page-11-0) and associated state.

 $N$ odes can be composed using bitwise  $\text{and}$  () and  $\text{or}$  () operators to denote sequential or parallel evaluation order, respectively.

For example, give A, B, and C functions that have been lifted to a *[Node](#page-9-0)* type (eg through the  $delayed$  decorator  $\theta$ delayed()), to evaluate A and B in parallel, then C:

 $G = ($  (A(argA0, argA1) | B()) & C(argC) ).graph

will create the call *[Graph](#page-11-0) G*. In order to evaluate G:

#### <span id="page-10-2"></span>evaluate(G)

Create a [Node](#page-9-0) to evaluate a function  $f$  in some graph using a given executor

#### **Parameters**

- **func** f\_args\_kws = (f, args, kws) a 3-tuple of the function to evaluate (any callable) along with positional and keywork arguments.
- **graph** The [Graph](#page-11-0) in which to insert the node upon composition with others. A value of None will create a new graph. When composed with another node in a different Node.graph() the two graphs with be merged.
- **executor** a futures.Executor instance
- **timeout** seconds (float or int) to wait.

#### **children**

#### [[Node](#page-9-0)]

The children of this node. See Node.children iter()

Return type list of [Node](#page-9-0)

#### <span id="page-10-1"></span>**children\_iter**

Generator of [Node](#page-9-0)s

This yield's all the children [Node](#page-9-0)s of this node.

Returns Child nodes of this node.

Return type generator of [Node](#page-9-0)

**compose**(*other*, *callable(graph=Graph)*) → OpNode

Compose this [Node](#page-9-0) with another [Node](#page-9-0).

Two Nodes are composed using a proxy *[OpNode](#page-10-0)*. The OpNode defines the evaluation semantics of its child nodes (eg sequantial or parallel).

#### Parameters

• **other** – a [Node](#page-9-0)

• **MkOpNode** – a callable with keyword arg graph constructor for the proxy node

Returns A new [Node](#page-9-0) with self and other and children.

#### Return type [Node](#page-9-0)

 $\mathbf{eval}() \rightarrow \mathbf{None}$ 

Start and wait for a node.

#### **start**() → None

Start evaluating this node

Start evaluating this nodes function  $\text{self}$ . f if it hasn't already started.

#### **wait** ()  $\rightarrow$  None

Wait for this node to finish evaluating

This may timeout if timeout is specified.

<span id="page-10-0"></span>class cloudmesh\_workflow.workflow.**OpNode**(*\*\*kwargs*) Bases: [cloudmesh\\_workflow.workflow.Node](#page-9-0)

A proxy node defining the evaluation semantics of its children [Node](#page-9-0)s

<span id="page-11-3"></span>Intended usage: this class it not intended to be instantiated directly. Rather, classes should inherit from  $OpNode$ to defined the desired semantics.

<span id="page-11-1"></span>class cloudmesh\_workflow.workflow.**AndNode**(*\*\*kwargs*) Bases: [cloudmesh\\_workflow.workflow.OpNode](#page-10-0)

Sequential evaluation semantics.

Children of [AndNode](#page-11-1) will be evaluated in the order in which they were added as children of this node.

Example:

```
>>> @delayed()
... def foo(a): return 42
>>> foo(42) & foo(24)
<cloudmesh_workflow.workflow.AndNode object at ...>
```
**start**()

**wait**()

<span id="page-11-2"></span>class cloudmesh\_workflow.workflow.**OrNode**(*\*\*kwargs*) Bases: [cloudmesh\\_workflow.workflow.OpNode](#page-10-0)

Parallel evaluation semantics

Children of [OrNode](#page-11-2) will be evaluated in parallel, sparked in the order in which they were added as children of this node.

Example:

```
>>> @delayed()
... def foo(a): return 42
>>> foo(42) | foo(24)
<cloudmesh_workflow.workflow.OrNode object at ...>
```
**start**()

```
wait()
```

```
class cloudmesh_workflow.workflow.Graph(data=None, **attr)
    Bases: networkx.classes.digraph.DiGraph
```
A NetworkX [networkx.DiGraph\(\)](https://networkx.github.io/documentation/latest/reference/classes.digraph.html#networkx.DiGraph) where the ordering of edges/nodes is preserved

Initialize a graph with edges, name, graph attributes.

data [input graph] Data to initialize graph. If data=None (default) an empty graph is created. The data can be an edge list, or any NetworkX graph object. If the corresponding optional Python packages are installed the data can also be a NumPy matrix or 2d ndarray, a SciPy sparse matrix, or a PyGraphviz graph.

name [string, optional (default="')] An optional name for the graph.

attr [keyword arguments, optional (default= no attributes)] Attributes to add to graph as key=value pairs.

convert

```
>>> G = nx.Graph() # or DiGraph, MultiGraph, MultiDiGraph, etc
>>> G = nx.Graph(name='my graph')
\Rightarrow > e = [(1,2), (2,3), (3,4)] # list of edges
>>> G = nx.Graph(e)
```
Arbitrary graph attribute pairs (key=value) may be assigned

```
>>> G=nx.Graph(e, day="Friday")
>>> G.graph
{'day': 'Friday'}
```
**adjlist\_dict\_factory**

alias of OrderedDict

**node\_dict\_factory**

alias of OrderedDict

cloudmesh\_workflow.workflow.**find\_root\_node**(*Graph*) → Node [Graph](#page-11-0) -> [Node](#page-9-0)

Find the root node of a connected DAG

Return type [Node](#page-9-0)

Example:

```
>>> @delayed()
... def foo(a):
... return a
>>> node = foo(42) | foo(24)>>> print (node.name)
\vert>>> print (find_root_node(node.graph).name)
\overline{\phantom{a}}
```
**CHAPTER 2**

**Indices and tables**

- <span id="page-14-0"></span>• genindex
- modindex
- search

Python Module Index

### <span id="page-16-0"></span>c

cloudmesh\_workflow.workflow, [3](#page-6-0)

### A

adjlist\_dict\_factory (cloudmesh\_workflow.workflow.Graph start() (cloudmesh\_workflow.workflow.OrNode method), attribute), [9](#page-12-0)

AndNode (class in cloudmesh\_workflow.workflow), [8](#page-11-3)

# C

children (cloudmesh\_workflow.workflow.Node attribute), [7](#page-10-2)

children\_iter (cloudmesh\_workflow.workflow.Node attribute), [7](#page-10-2)

cloudmesh\_workflow.workflow (module), [3](#page-6-3)

compose() (cloudmesh\_workflow.workflow.Node method), [7](#page-10-2)

# D

delayed (class in cloudmesh\_workflow.workflow), [5](#page-8-6)

# E

eval() (cloudmesh\_workflow.workflow.Node method), [7](#page-10-2) evaluate() (in module cloudmesh\_workflow.workflow), [6](#page-9-2)

# F

find\_root\_node() (in module cloudmesh\_workflow.workflow), [9](#page-12-0)

# G

Graph (class in cloudmesh\_workflow.workflow), [8](#page-11-3)

# N

Node (class in cloudmesh\_workflow.workflow), [6](#page-9-2) node\_dict\_factory (cloudmesh\_workflow.workflow.Graph attribute), [9](#page-12-0)

# O

OpNode (class in cloudmesh\_workflow.workflow), [7](#page-10-2) OrNode (class in cloudmesh\_workflow.workflow), [8](#page-11-3)

# S

start() (cloudmesh\_workflow.workflow.AndNode method), [8](#page-11-3)

start() (cloudmesh\_workflow.workflow.Node method), [7](#page-10-2) [8](#page-11-3)

### W

wait() (cloudmesh\_workflow.workflow.AndNode method), [8](#page-11-3)

wait() (cloudmesh\_workflow.workflow.Node method), [7](#page-10-2)

wait() (cloudmesh\_workflow.workflow.OrNode method), [8](#page-11-3)